Prague PostgreSQL Developers' Day 2013

#### Verzování a publikace dat na webu za pomoci PostgreSQL

Jan Pěček

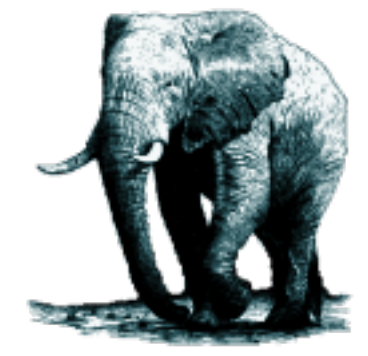

#### Jan Pěček

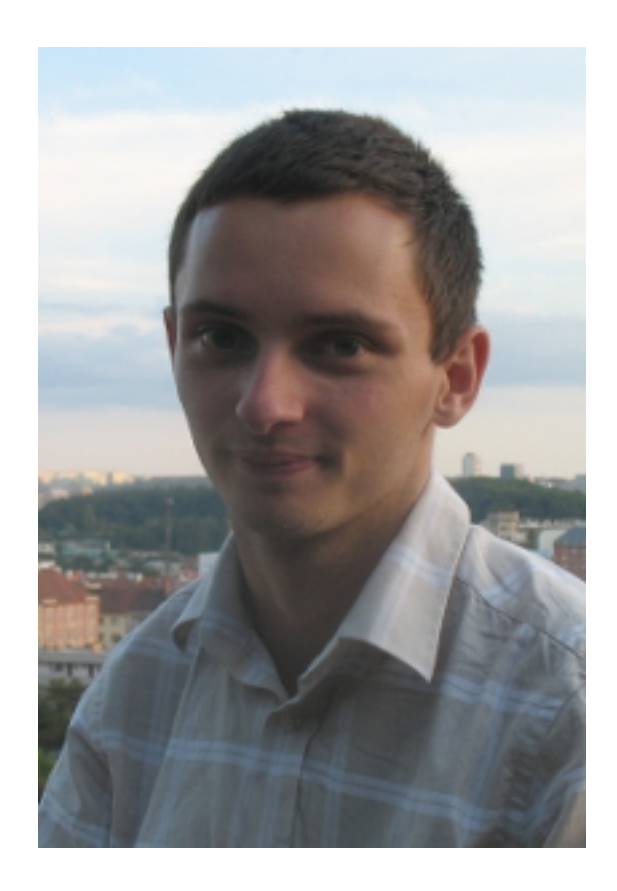

# Kdo jsem?

- Programátor
	- Jyxo, s.r.o. (Blog.cz)
	- MAFRA, a.s. Internet Trading
	- PHP, Java ...
- PostgreSQL
	- pokladník CSPUG, o.s.
	- pokročilý uživatel
- Student

#### [http://www.pecek.cz](http://www.pecek.cz/)

<http://linkedin.com/janpecek> <http://facebook.com/janpecek> <http://twitter.com/janpecek>

#### Pár informací ...

mediální skupina mafra

#### *iDNES.cz*

Sobota, 6. dubna 2013. Svátek má Vendula.

Hledej

iDNES.cz Zprávy Kraje Sport Kultura Ekonomika Finance Bydlení Cestování Auto Hobby Mobil Technet Ona Xman Revue Blog Video Hry více

#### Stát zvažuje povinný registr jízdních kol. Pomůže policii

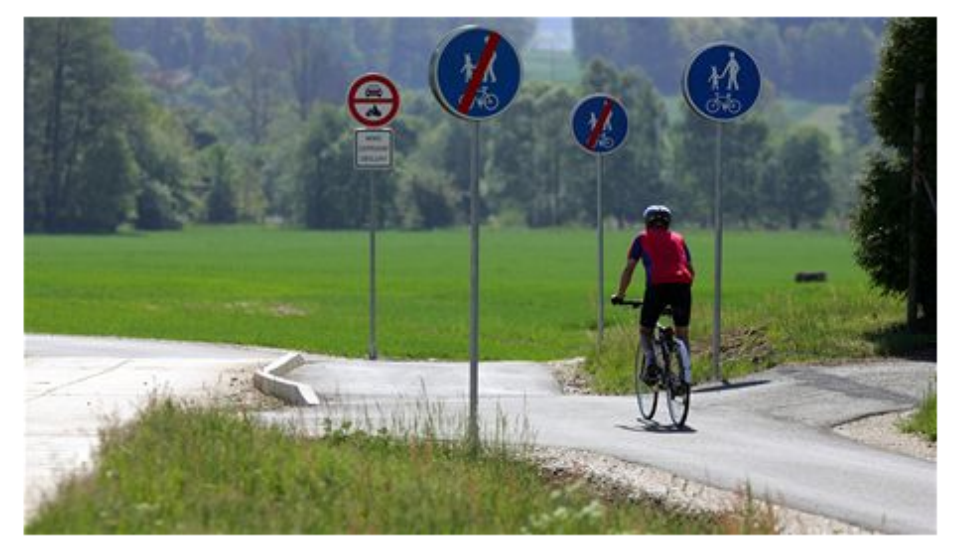

Může to znít jako špatný vtip. V době, kdy centrální registr vozidel každou chvíli kolabuje a řidiči ztrácejí nervy,... celý článek

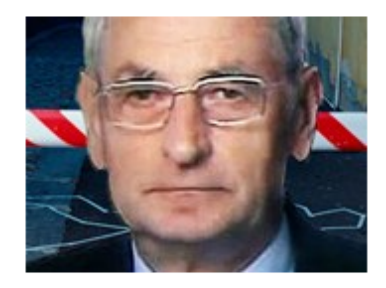

V Itálii zavražděný podnikatel byl vizionář, jeho kotle se prodávají dodnes

Člověk s vysokých profesním i morálním kreditem. Tak mluví policisté i spolupracovníci o Petru Vlachovi .... celý článek

Svatý týden s EU. Na webu se

#### Předpověď počasí Služby Dopravní nehody **DNES** ZÍTRA AKTUÁLNÍ SRÁŽKY Dovolená E-mail Automodul Fotogalerie Jízdní řády Reality 4 °C 4 °C Mapy JobDNES ⊸ Předpověď na 9 dní **TV** program

Reklama

#### **NEJNOVĚJŠÍ**

- Stát zvažuje povinný registr jízdních kol. Pomůže policii 4:38
- V Nigérii při srážce s autobusem explodovala cisterna, 36 mrtvých.  $0:51$

#### mediální skupina **mafra**

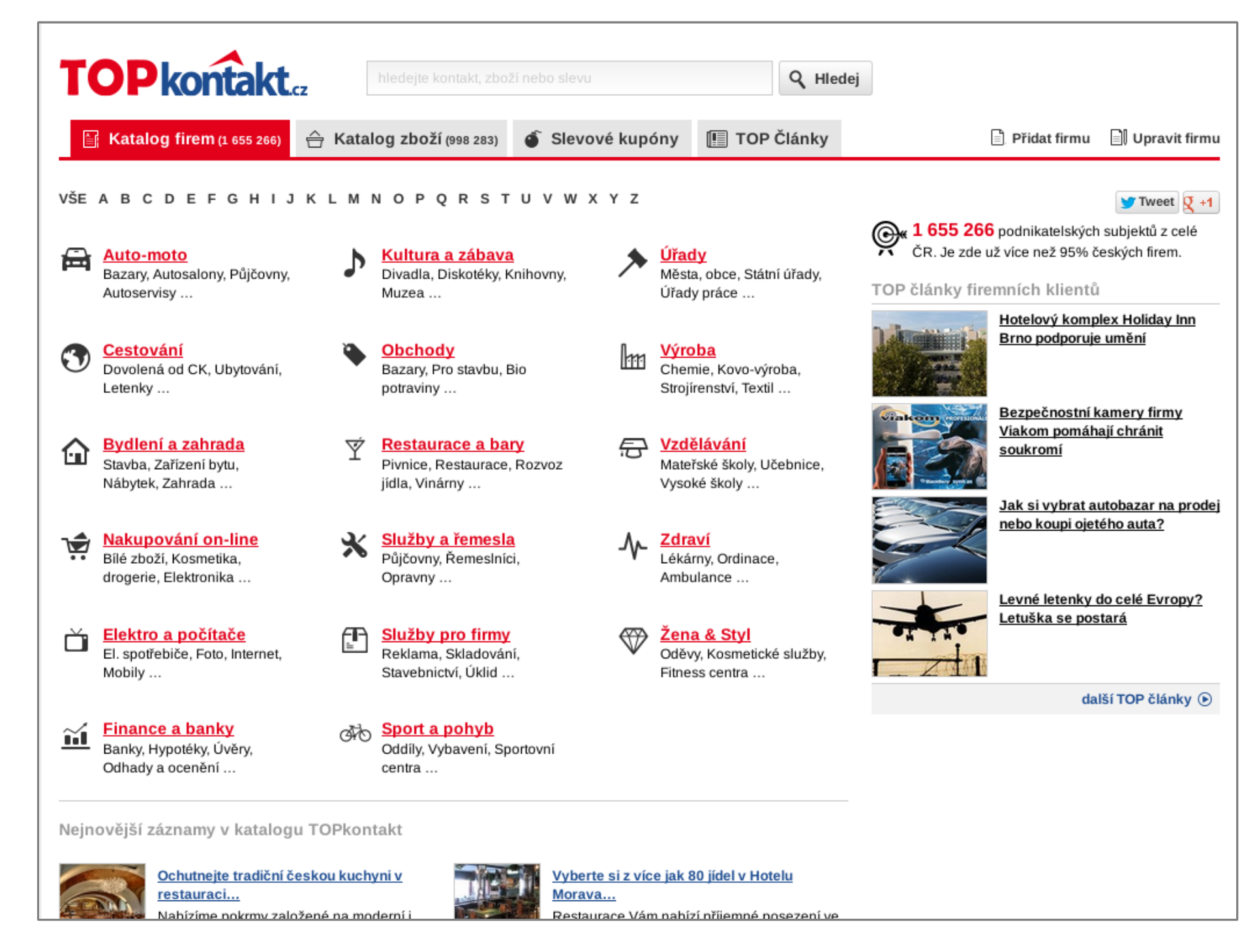

#### mediální skupina **mafra**

### Obsah

- Proces schvalování
- Přihlášený uživatel
- Verzování údajů
- Publikace dat, evoluce
- Přechod na PostgreSQL

mediální skupina **mafra** 

### Agenda

- **Proces schvalování**
- Přihlášený uživatel
- Verzování údajů
- Publikace dat, evoluce
- Přechod na PostgreSQL

mediální skupina **mafra** 

#### Proces schvalování

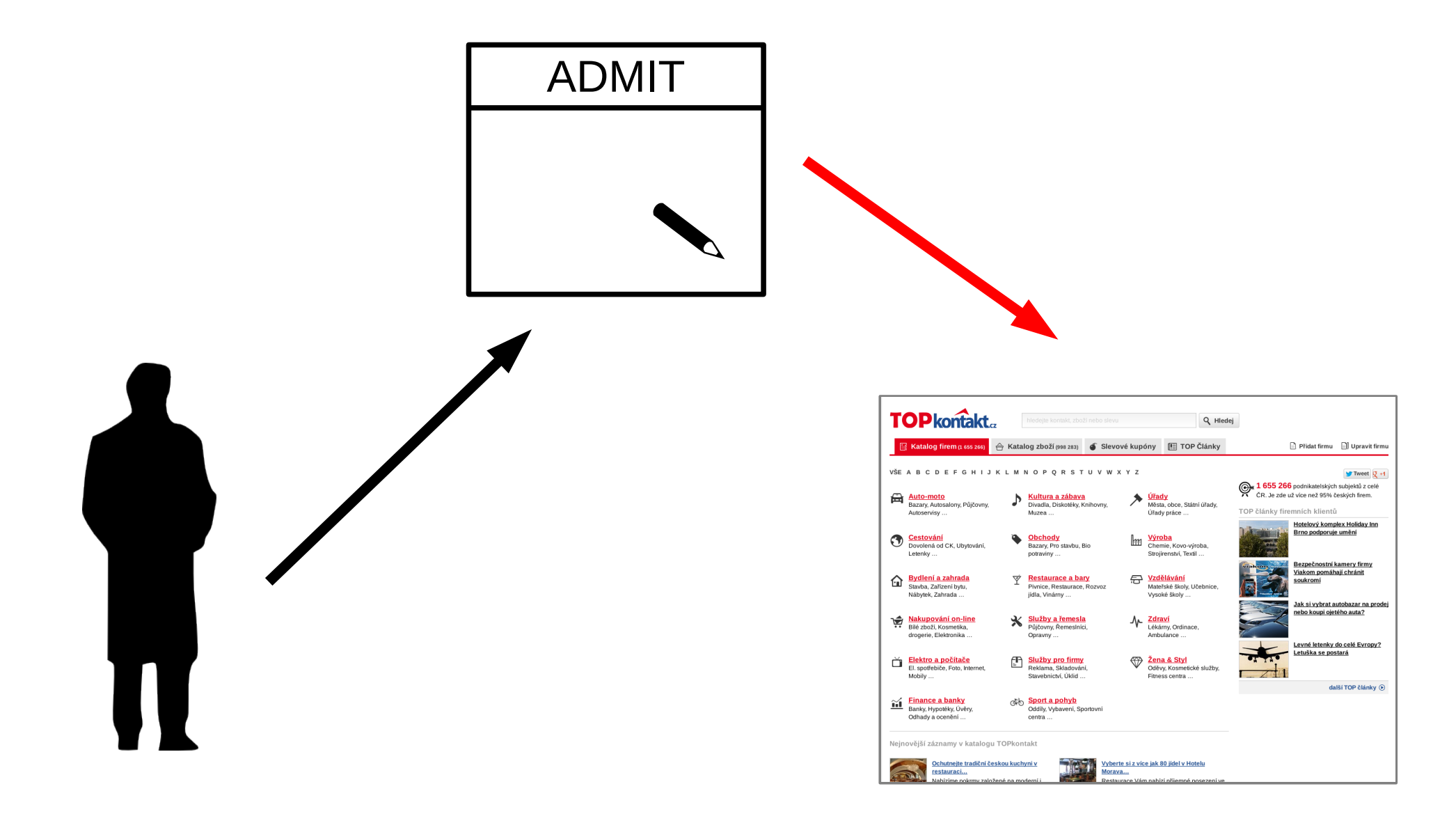

mediální skupina mafra

#### Proces schvalování

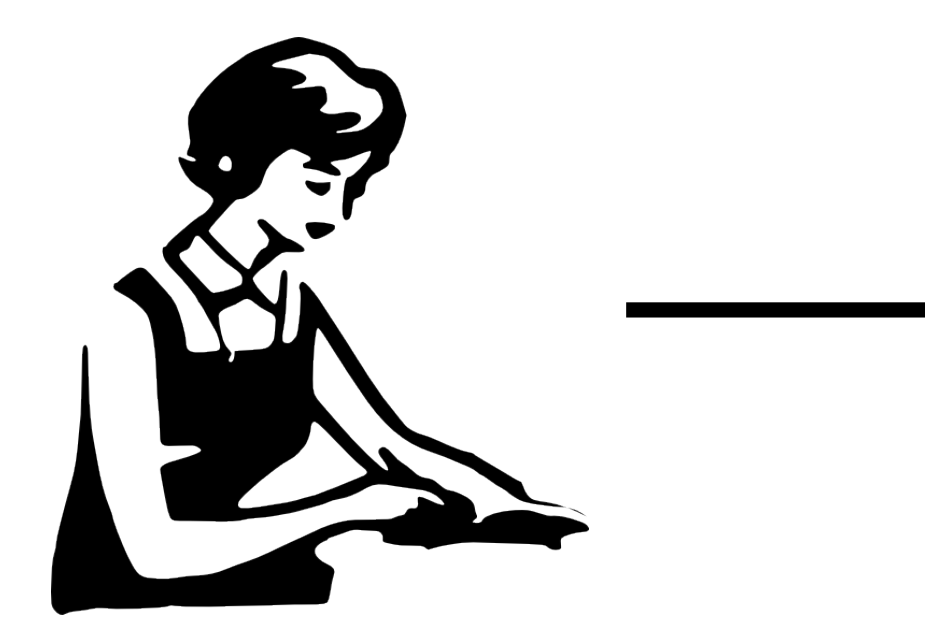

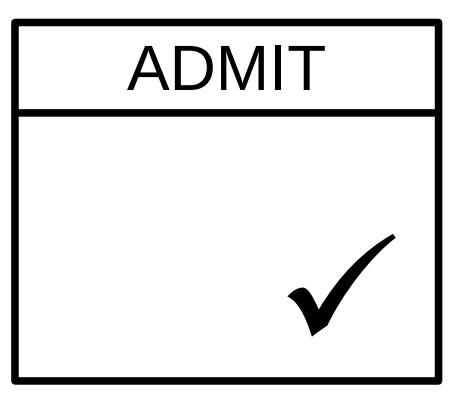

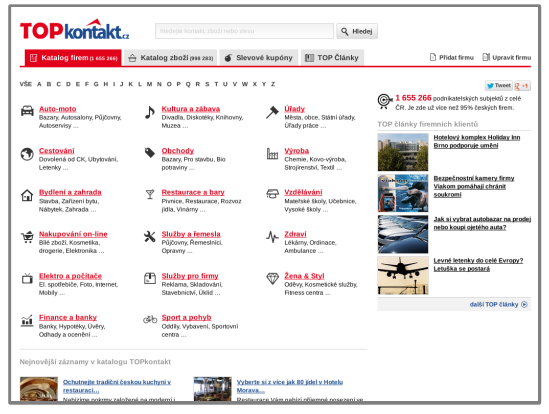

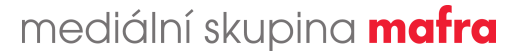

#### Stavy záznamu

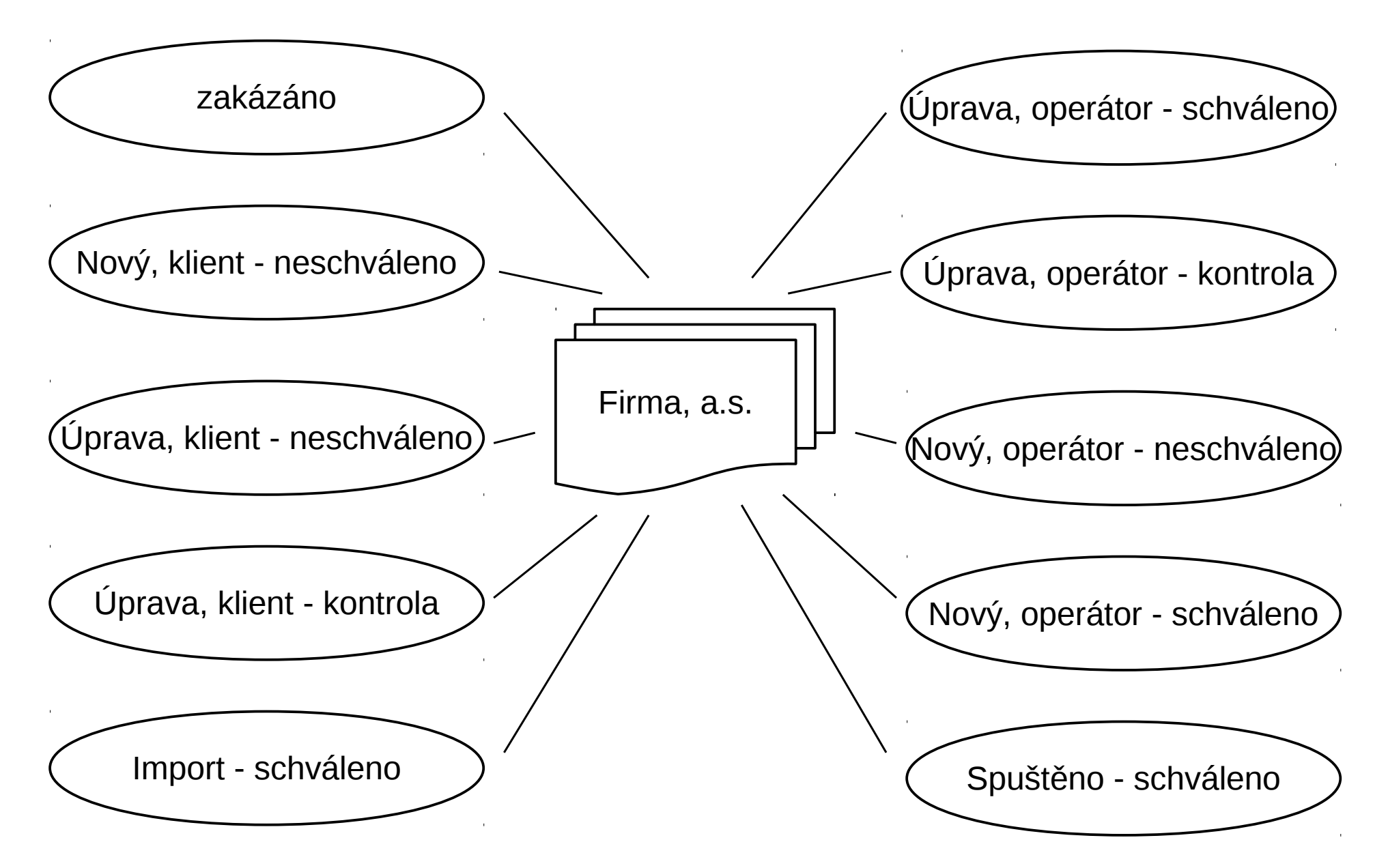

mediální skupina **mafra** 

#### Nové stavy záznamu

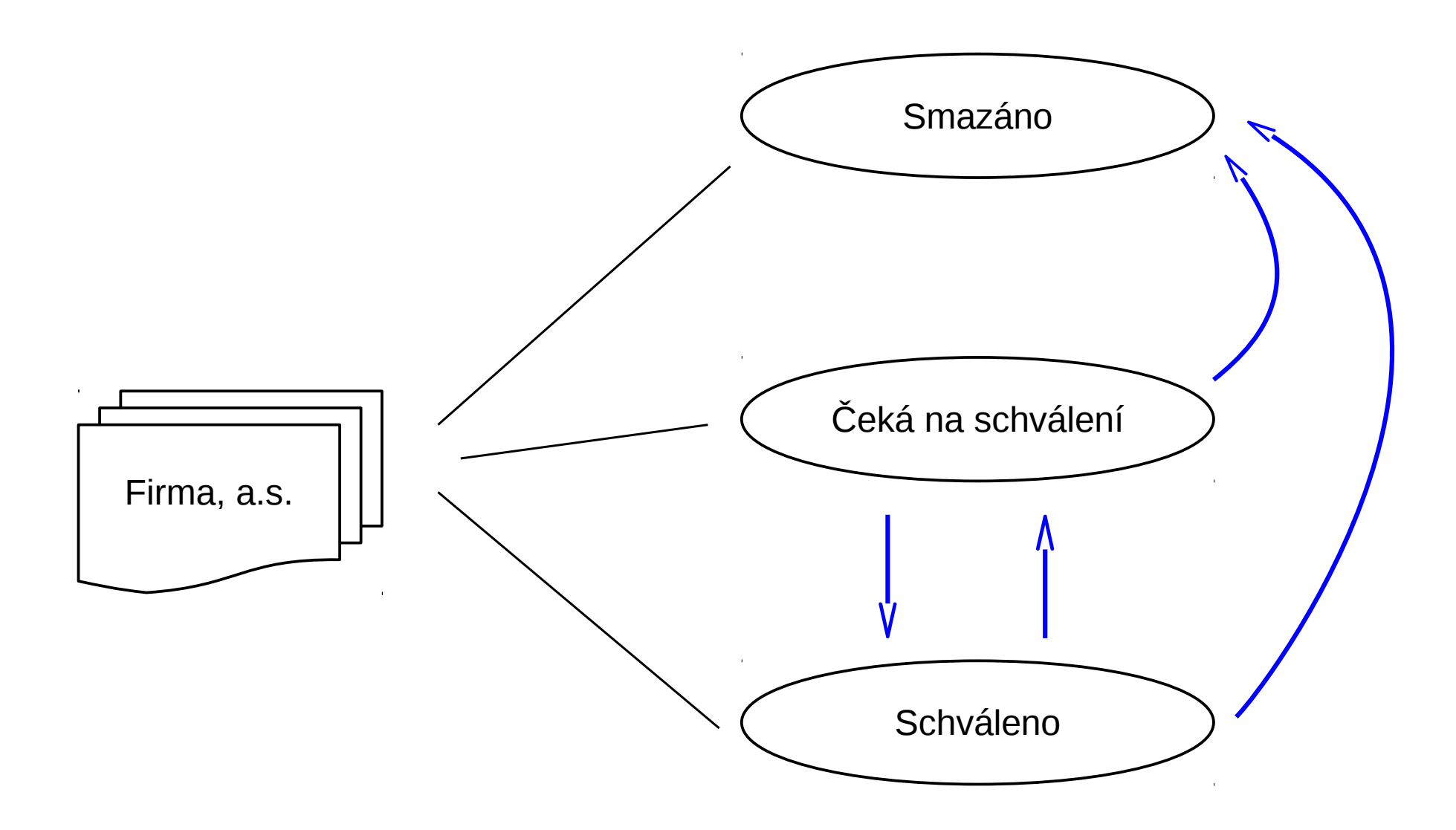

mediální skupina mafra

#### Schvalování

- Hlídání změn
- Kontrola údajů

- Různá práva
- Rozdělení odpovědnosti

mediální skupina **mafra** 

# Agenda

- Proces schvalování
- **Přihlášený uživatel**
- Verzování údajů
- Publikace dat, evoluce
- Přechod na PostgreSQL

mediální skupina **mafra** 

#### Problém uživatele

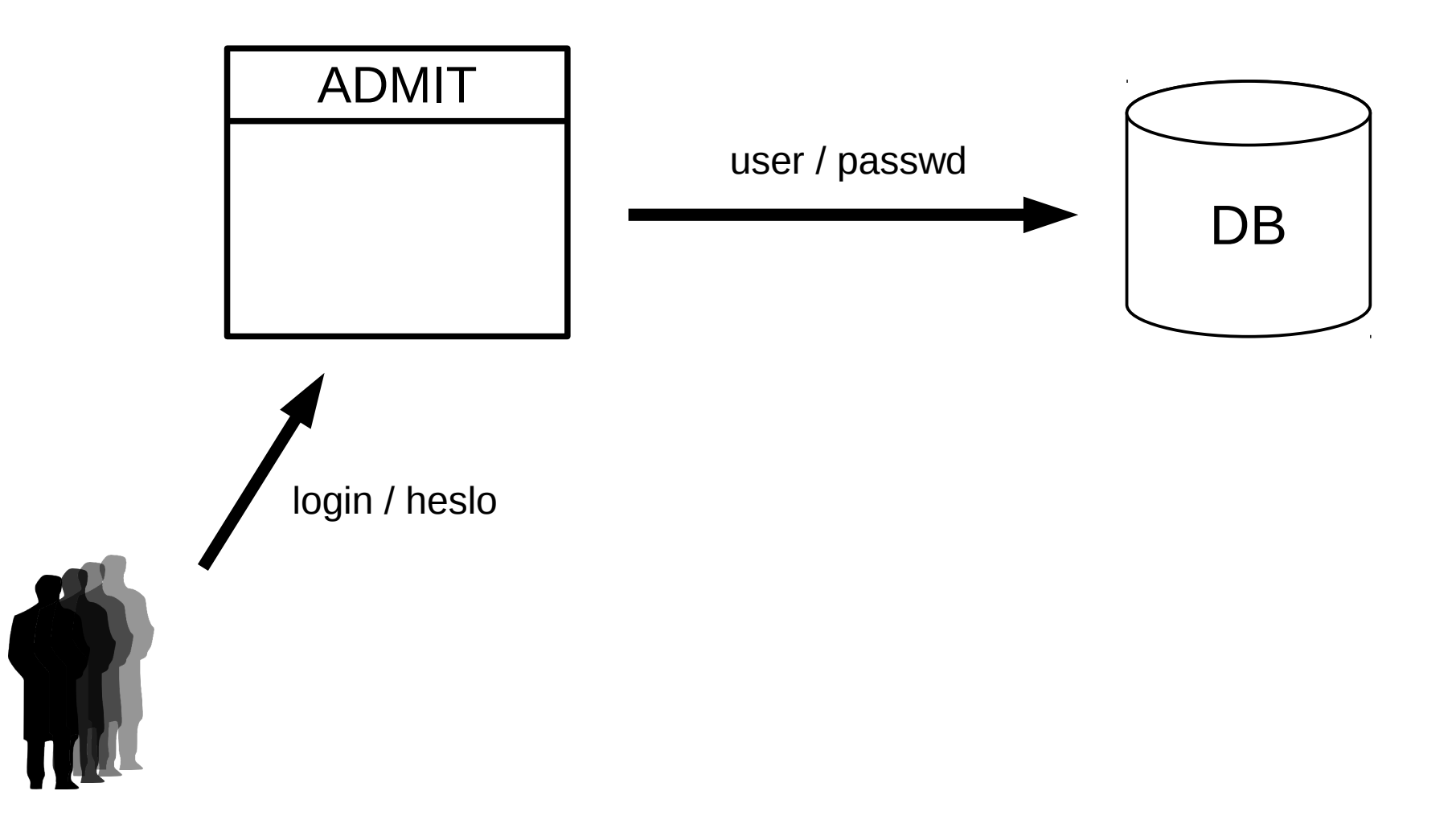

mediální skupina mafra

#### Problém uživatele

- $\bullet$  DB User = login
- Temp tabulka
- PL/Perl
- custom variable classes

mediální skupina **mafra** 

# DB User = login

- Jednotky uživatelů
	- + Jednoduše získaný uživatel
- Tisíce uživatelů
	- Uložení údajů
	- Dvojí přihlašování do DB
	- Bezpečnost
	- Ošetření v aplikaci
	- Přidávání uživatelů

#### Temp tabulka

#### **CREATE TEMPORARY TABLE** tmp\_vars ( name varchar(10) **PRIMARY KEY**, value varchar );

**INSERT INTO** tmp\_vars **VALUES** ('userId', 42);

```
DECLARE
   userId int;
BEGIN
   SELECT
      value INTO userId
   FROM tmp_vars
   WHERE name = 'userId';
```
### PL/Perl – Global Values

```
CREATE FUNCTION set_var(name text, val text) RETURNS text AS $$
   if ($ SHARED{$ [0]} = $[1]) {
      return 'ok';
   } else {
      return "cannot set shared variable $_[0] to $_[1]";
   }
$$ LANGUAGE plperl;
CREATE FUNCTION get_var(name text) RETURNS text AS $$
   return ($_SHARED{$_[0]};
$$ LANGUAGE plperl;
SELECT set_var('userId', 42);
SELECT get var('userId');
```
<http://www.postgresql.org/docs/9.2/static/plperl-global.html>

#### custom\_variable\_classes

● *postgresql.conf:* custom\_variable\_classes = 'myvar'

**SET** myvar.userId = 42;

**PERFORM** set\_config('myvar.userId'::text, '42'::text, false);

**DECLARE** userId int; **BEGIN SELECT** current\_setting('myvar.userId') **INTO** userId**;**

[http://postgres.cz/wiki/PostgreSQL\\_SQL\\_Tricks#Any\\_other\\_session\\_variables](http://postgres.cz/wiki/PostgreSQL_SQL_Tricks#Any_other_session_variables)

mediální skupina **mafra** 

### Porovnání rychlosti

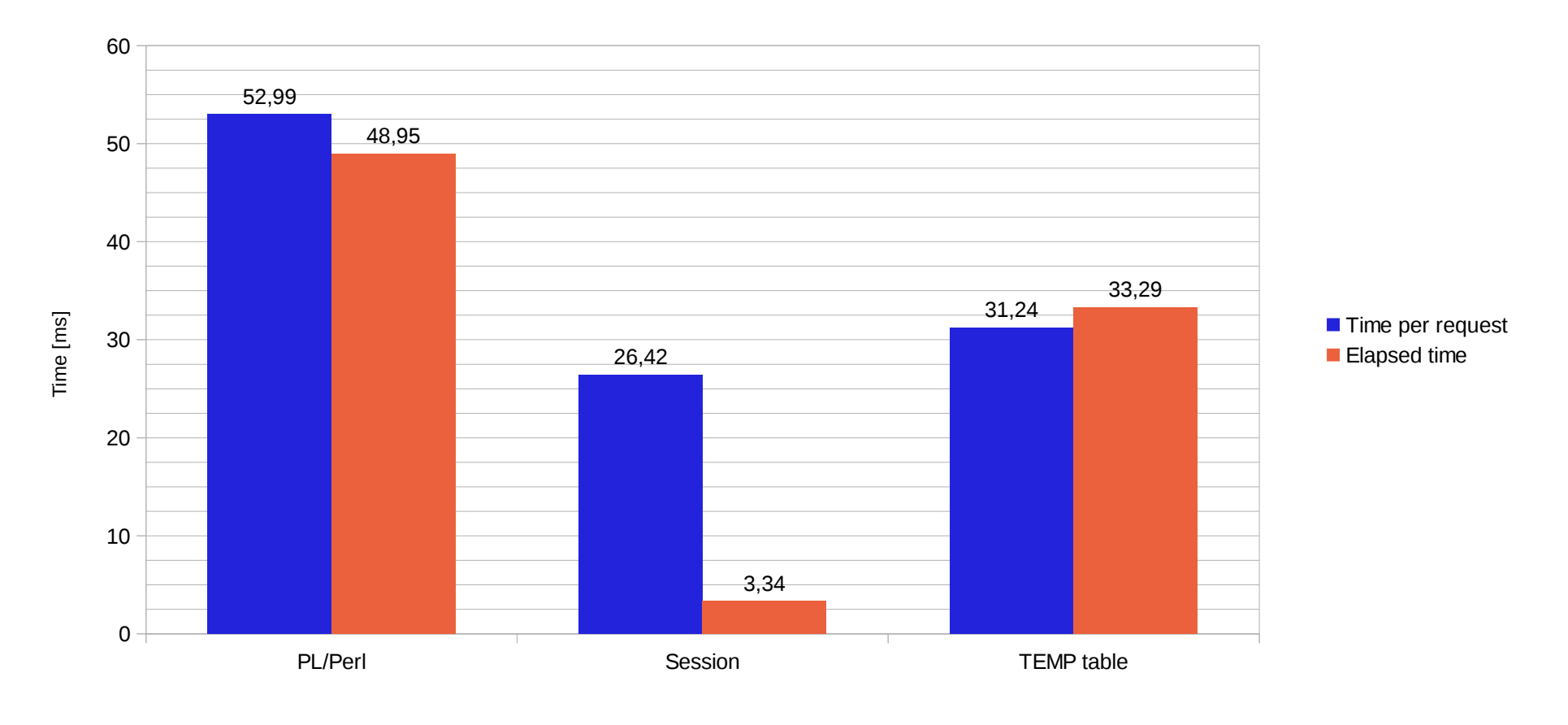

#### Concurrency Level: 100 **\$ ab -n 200 -c 100 'http://localhost/p2d2/***TYPE***.php'**

Requests Number: 200

**\$ php** *TYPE***.php**

**SELECT** *TYPE*\_setvar('userId', '42'); **SELECT** *TYPE*\_getvar('userId')

# Agenda

- Proces schvalování
- Přihlášený uživatel
- **Verzování údajů**
- Publikace dat, evoluce
- Přechod na PostgreSQL

mediální skupina **mafra** 

#### Verzování dat

- $\cdot$  Kdo?
- Kdy?
- Původní hodnota
- Nová hodnota
- ID položky

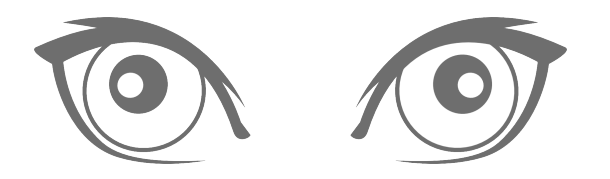

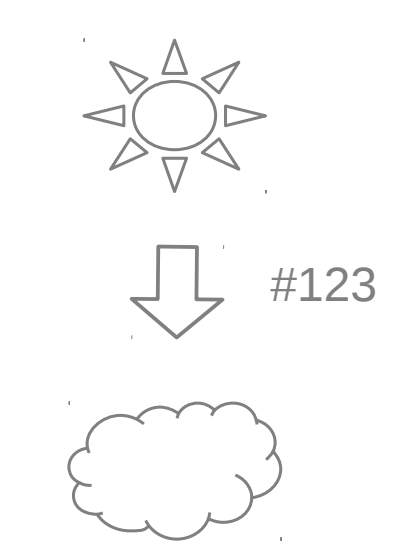

#### Schéma databáze

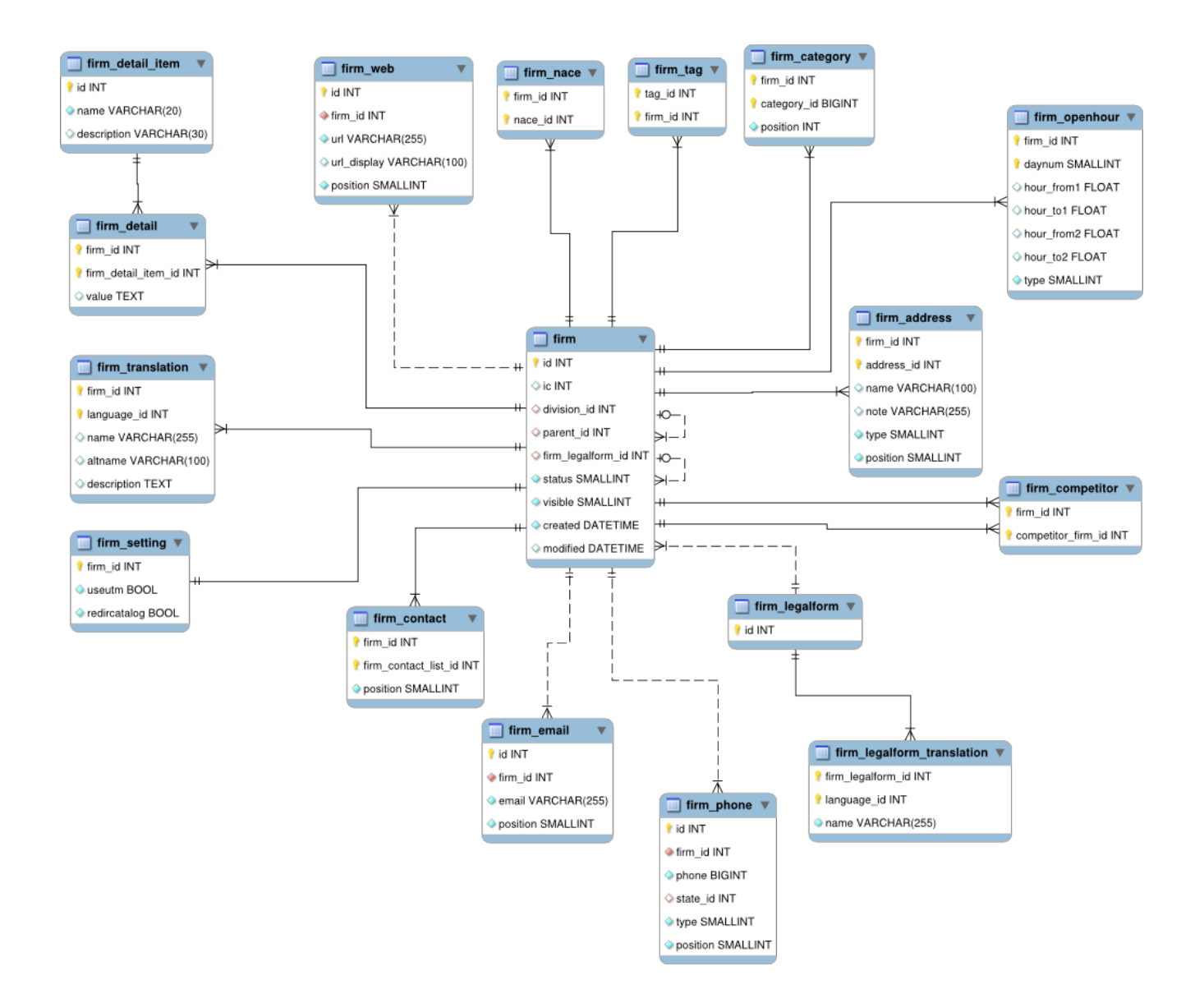

#### mediální skupina mafra

#### Revize

- Operace  $v$  tabulce  $=$  1 revize
- Seskupování revizí
- Schválení / odmítnutí revize
- Kompletní historie
- Revertování změn
- Rekonstrukce stavu

#rev. 15 #rev. 14 #rev. 13 #rev. 12 #rev. 11 #rev. 10 #rev. 9

### Tabulka změn

```
CREATE TABLE journal (
   firm id integer,
   revision integer DEFAULT 1,
   tablename varchar NOT NULL,
   changes changeset[] NOT NULL,
   itemid integer,
   create_user_id integer,
   process_user_id varchar,
   created timestamp NOT NULL,
   processed timestamp,
   confirmed boolean,
   PRIMARY KEY(firm_id, revision)
);
```
# Typ "changeset"

```
CREATE TYPE changeset (
   colname varchar,
   oldvalue varchar,
   newvalue varchar
);
CREATE OPERATOR = (
   PROCEDURE = changeset_op_eq,
   LEFTARG = changeset[],
   RIGHTARG = varchar,
   NEGATOR = I=);
CREATE FUNCTION changeset_op_eq (changeset[], varchar) RETURNS boolean AS $$
   SELECT
       count(*) > 0FROM (SELECT unnest($1) AS col) x 
   WHERE (col).colname = $2;
$$ LANGUAGE sql;
```
#### Záznam změn

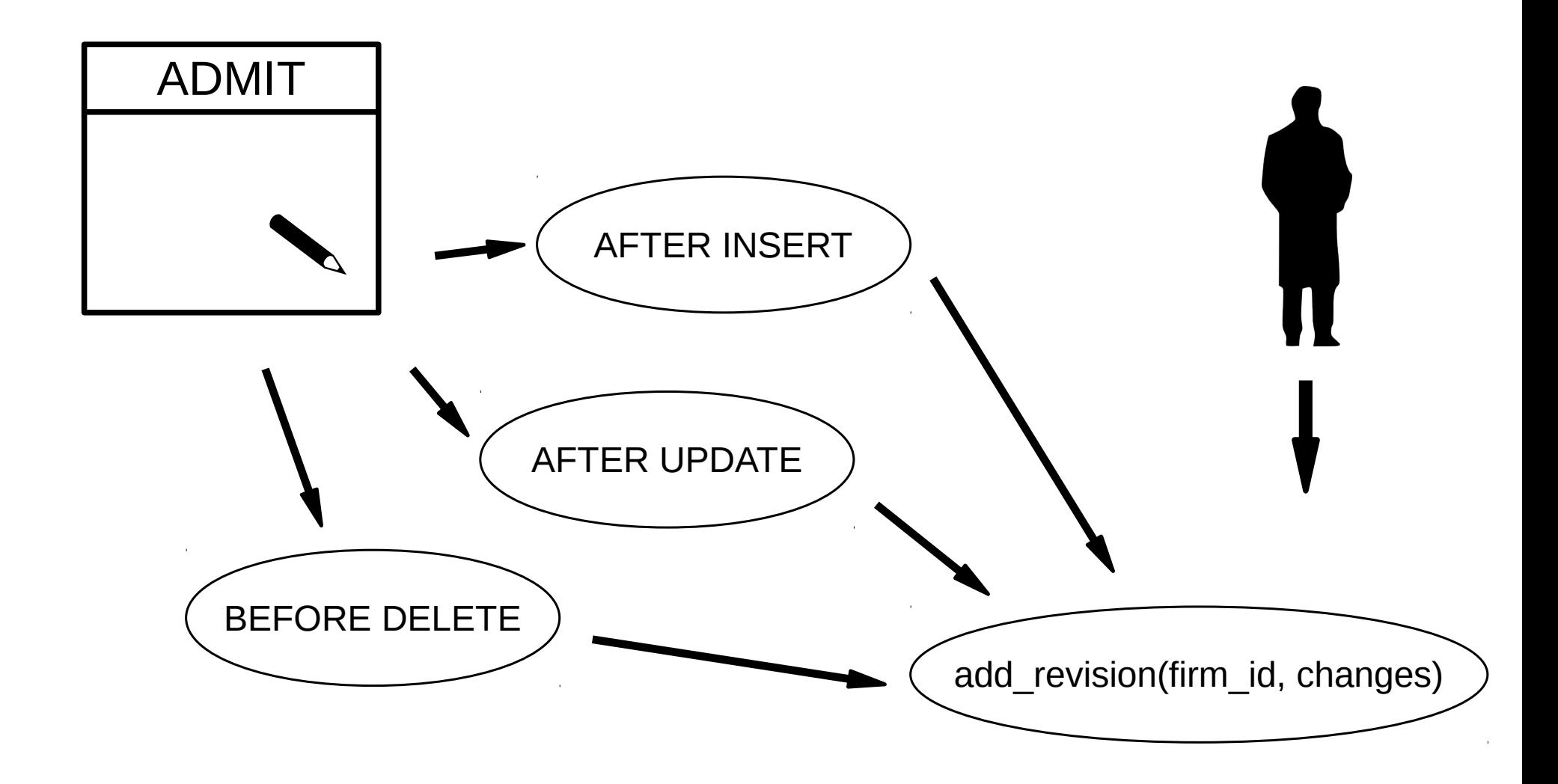

mediální skupina mafra

#### Uložená data

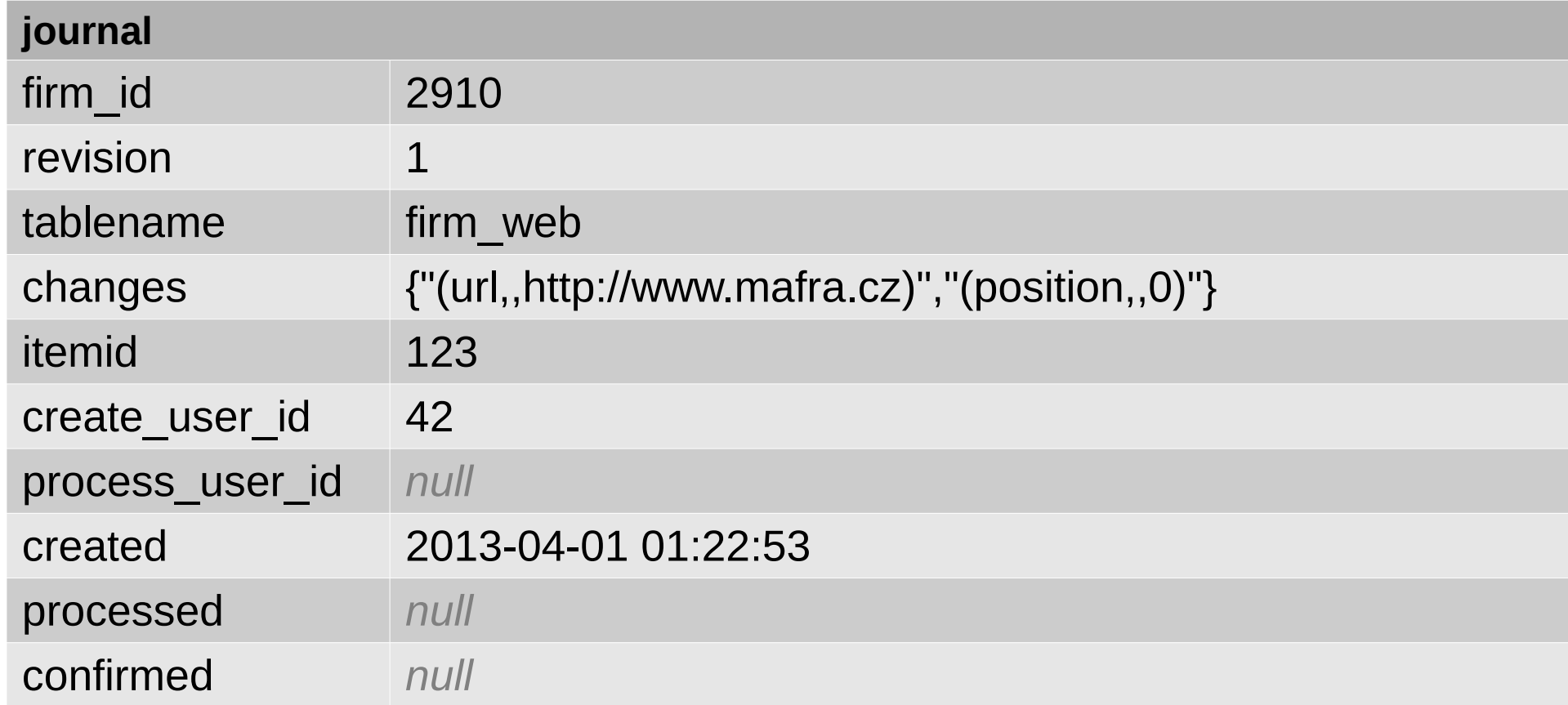

mediální skupina mafra

#### Schválení změn

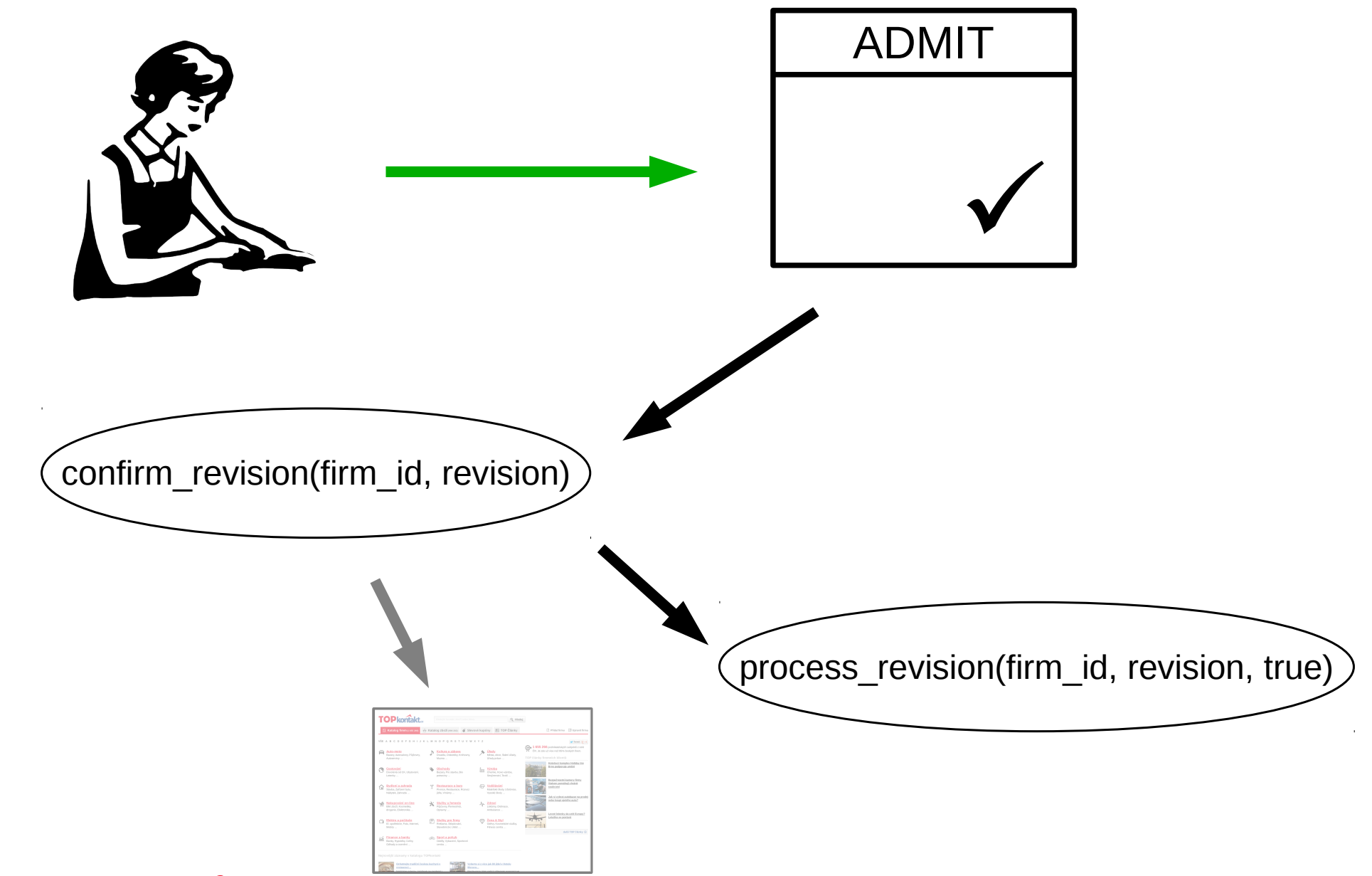

mediální skupina mafra

#### Zamítnutí změn

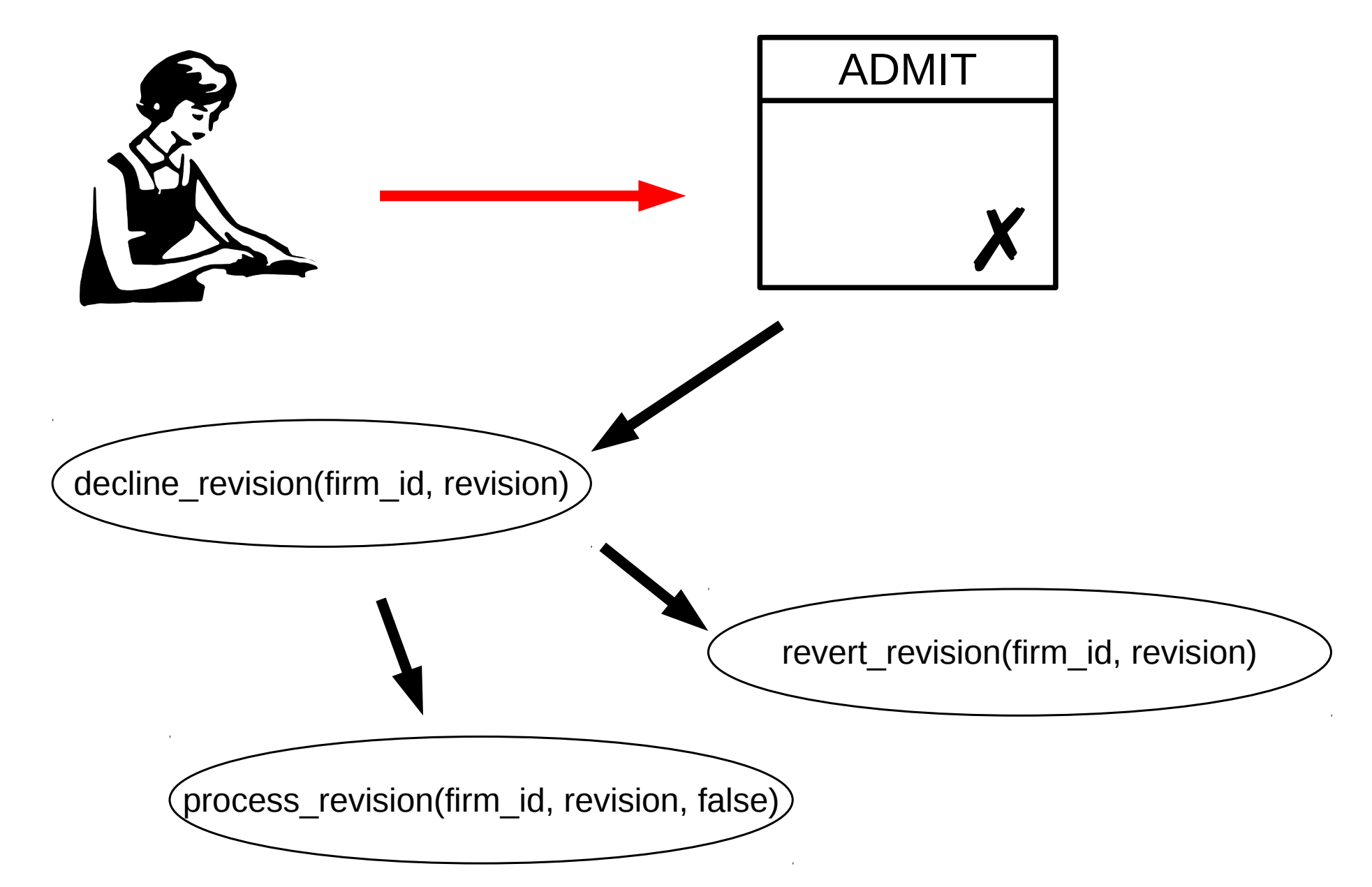

mediální skupina mafra

#### Revertování

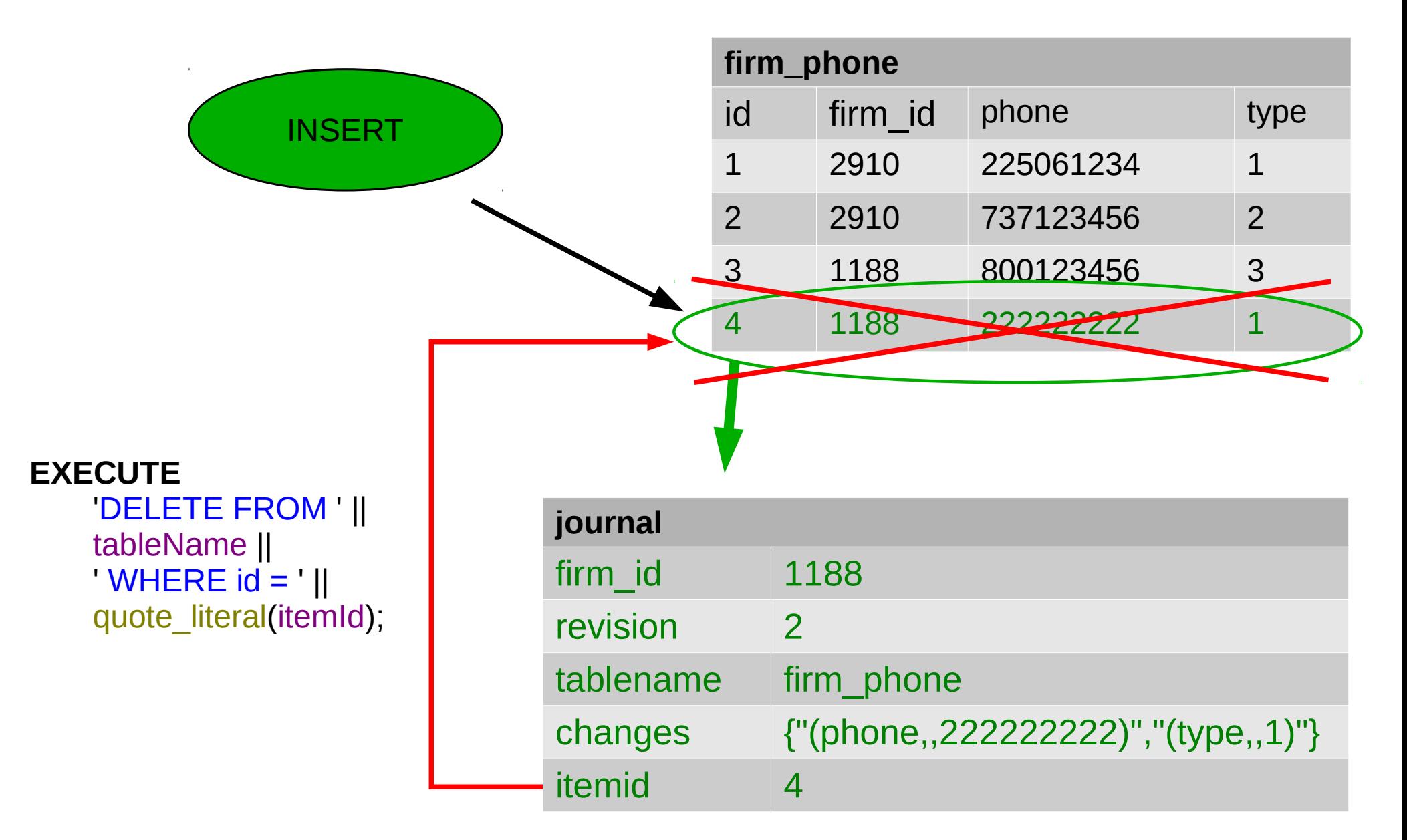

#### mediální skupina **mafra**

#### Revertování

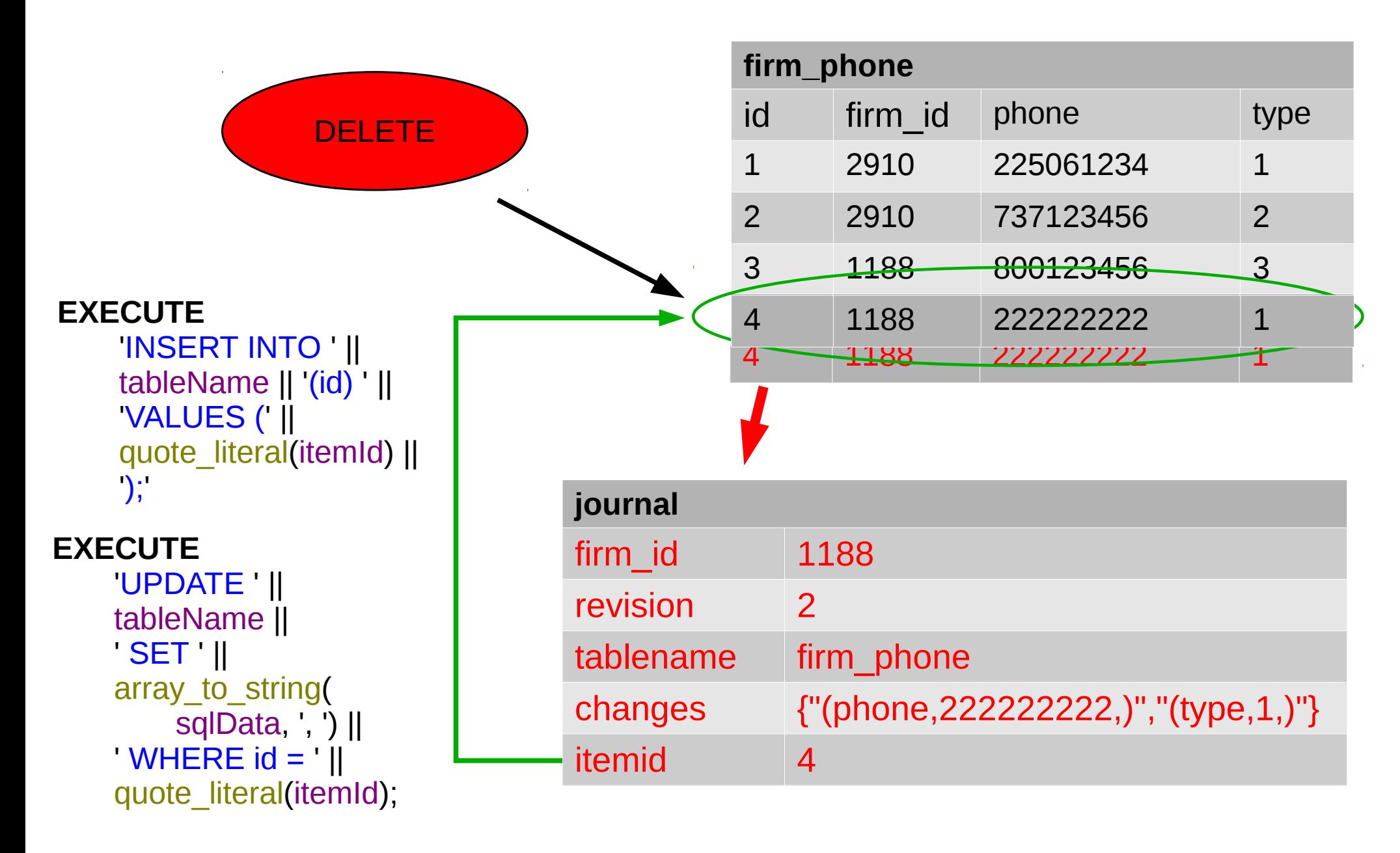

mediální skupina **mafra** 

#### Revertování

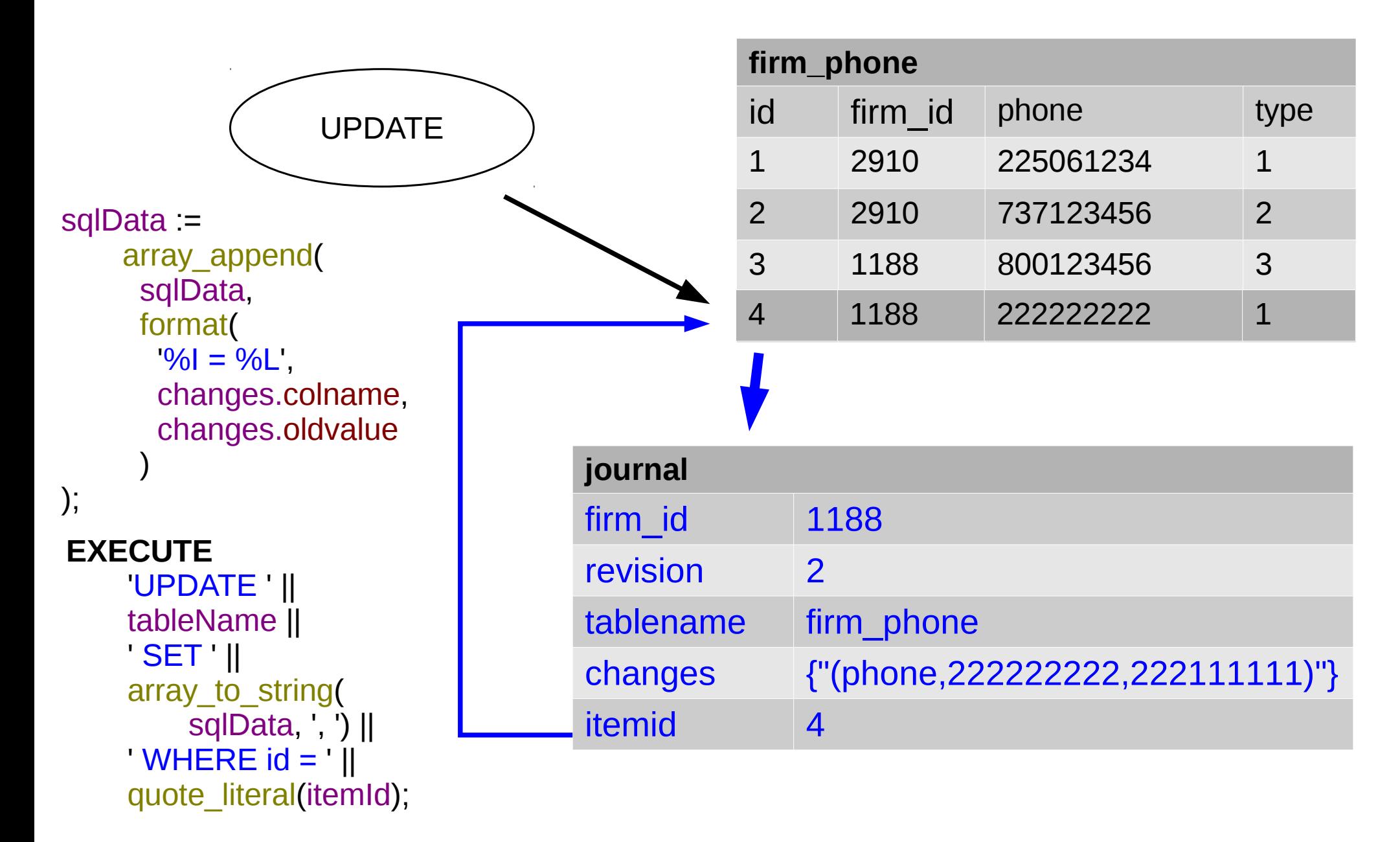

# Úskalí revertování

- NOT NULL, UNIQUE, FOREIGN KEY
- Smazat? Vložit? Upravit?
- Item ID název sloupce
- Výjimky z pravidel
- Konzistence
- Ťuk ťuk, rekurze

id category id address id firm\_id tag\_id language\_id daynum

# Agenda

- Proces schvalování
- Přihlášený uživatel
- Verzování údajů
- **Publikace dat, evoluce**
- Přechod na PostgreSQL

mediální skupina **mafra** 

#### Trocha historie

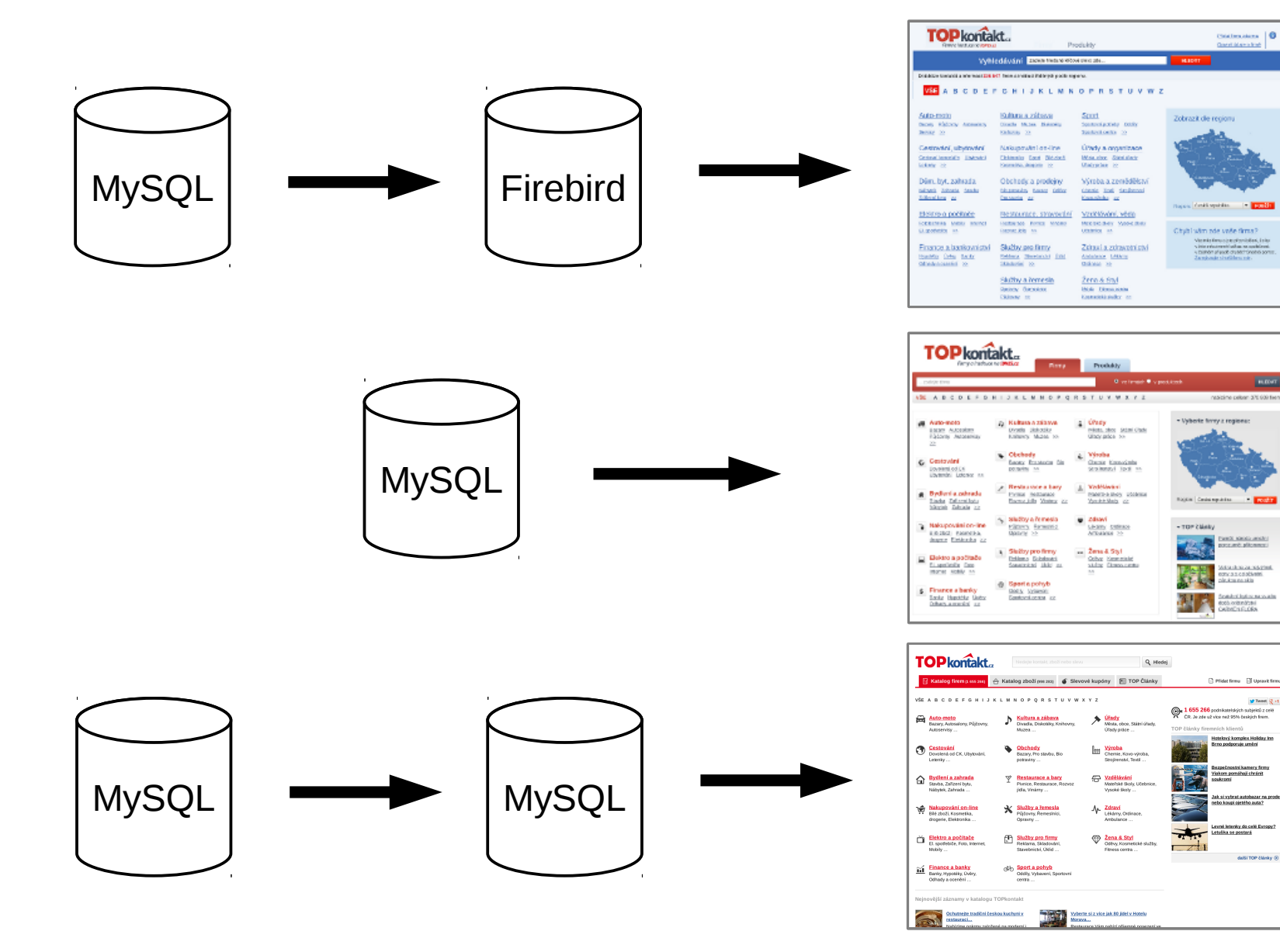

#### Publikace dat

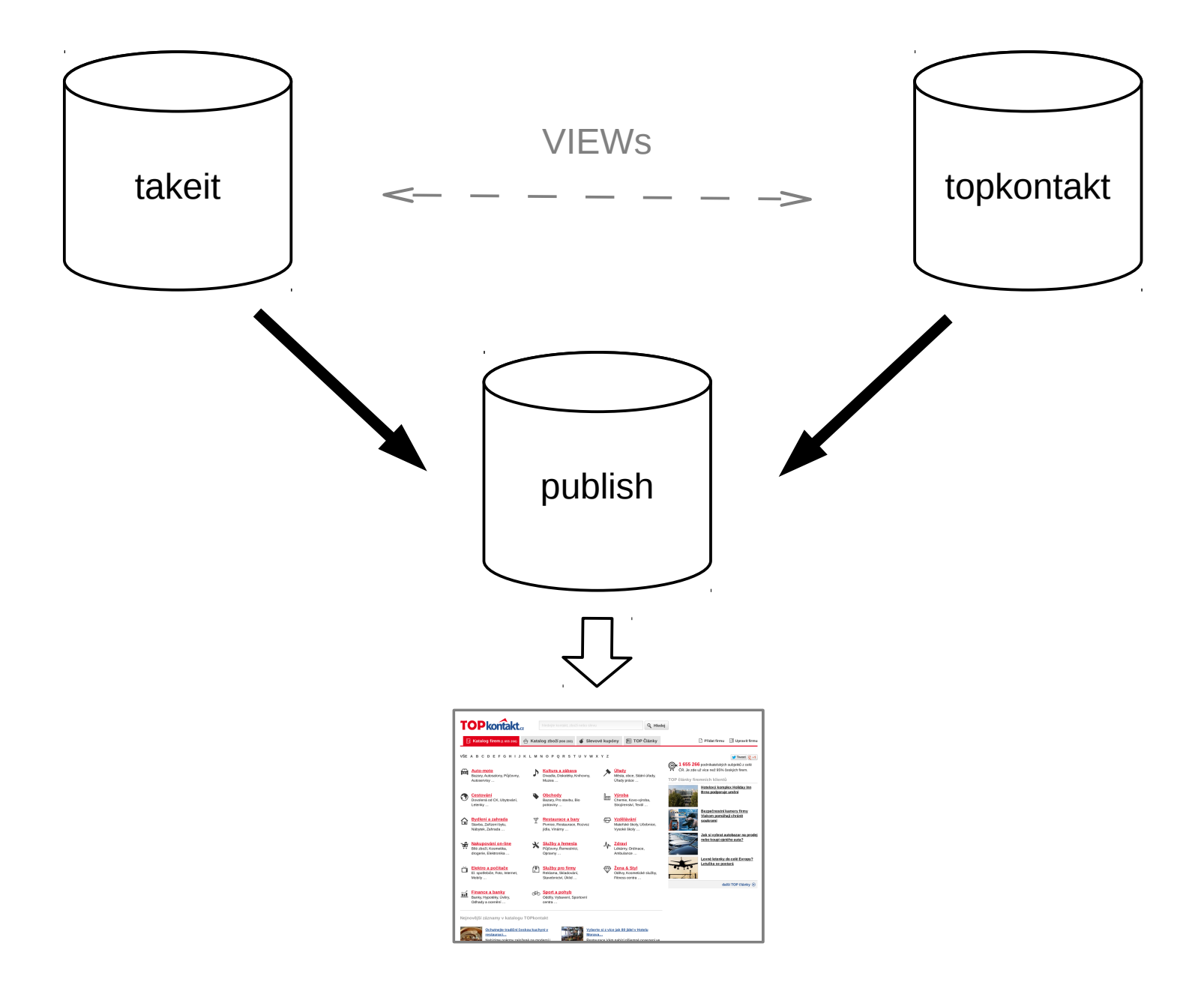

#### mediální skupina mafra

#### Publikace dat

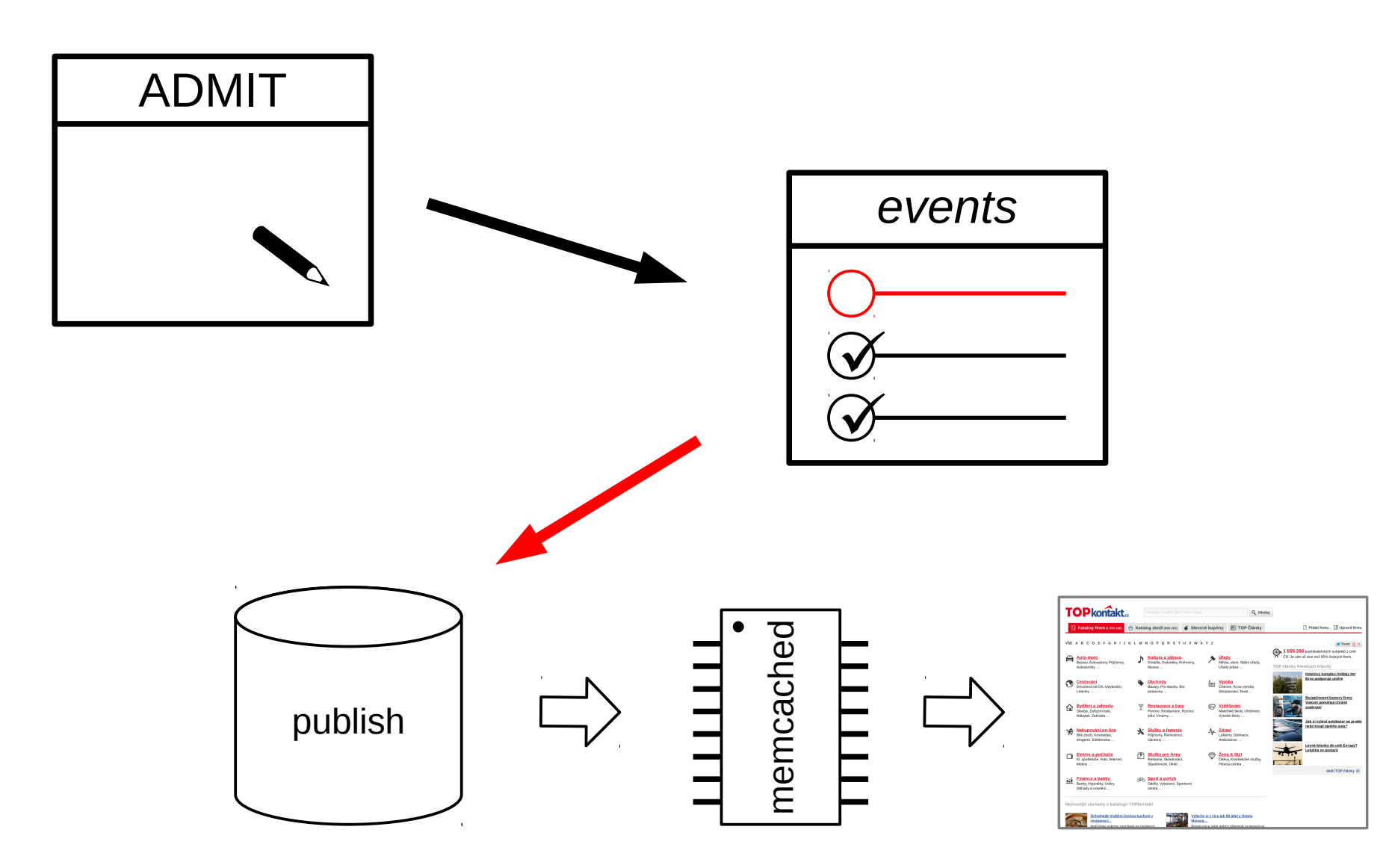

mediální skupina mafra

# Ve vývoji

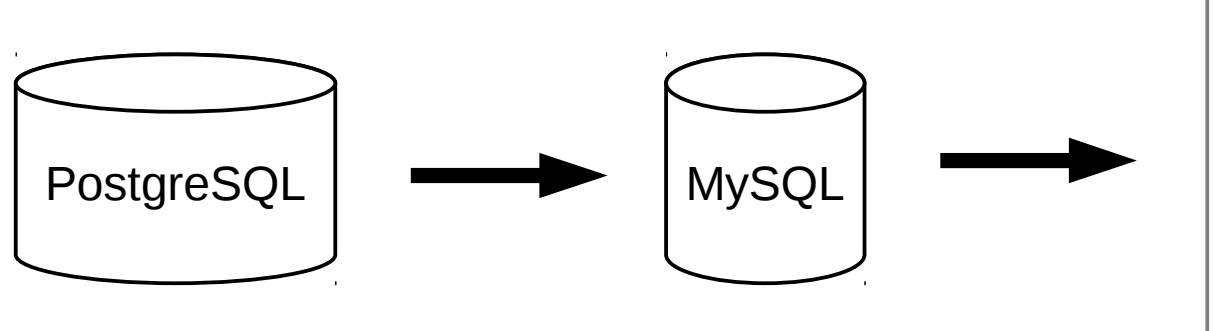

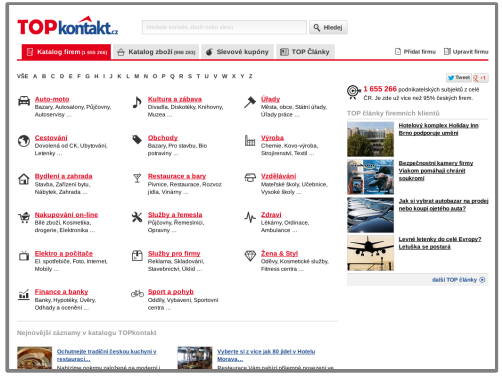

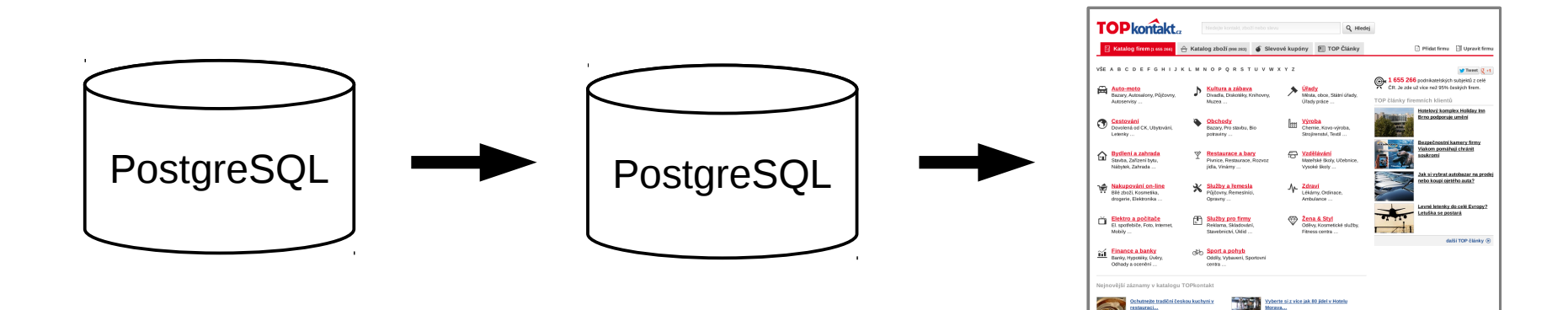

#### mediální skupina mafra

### Publisher nyní

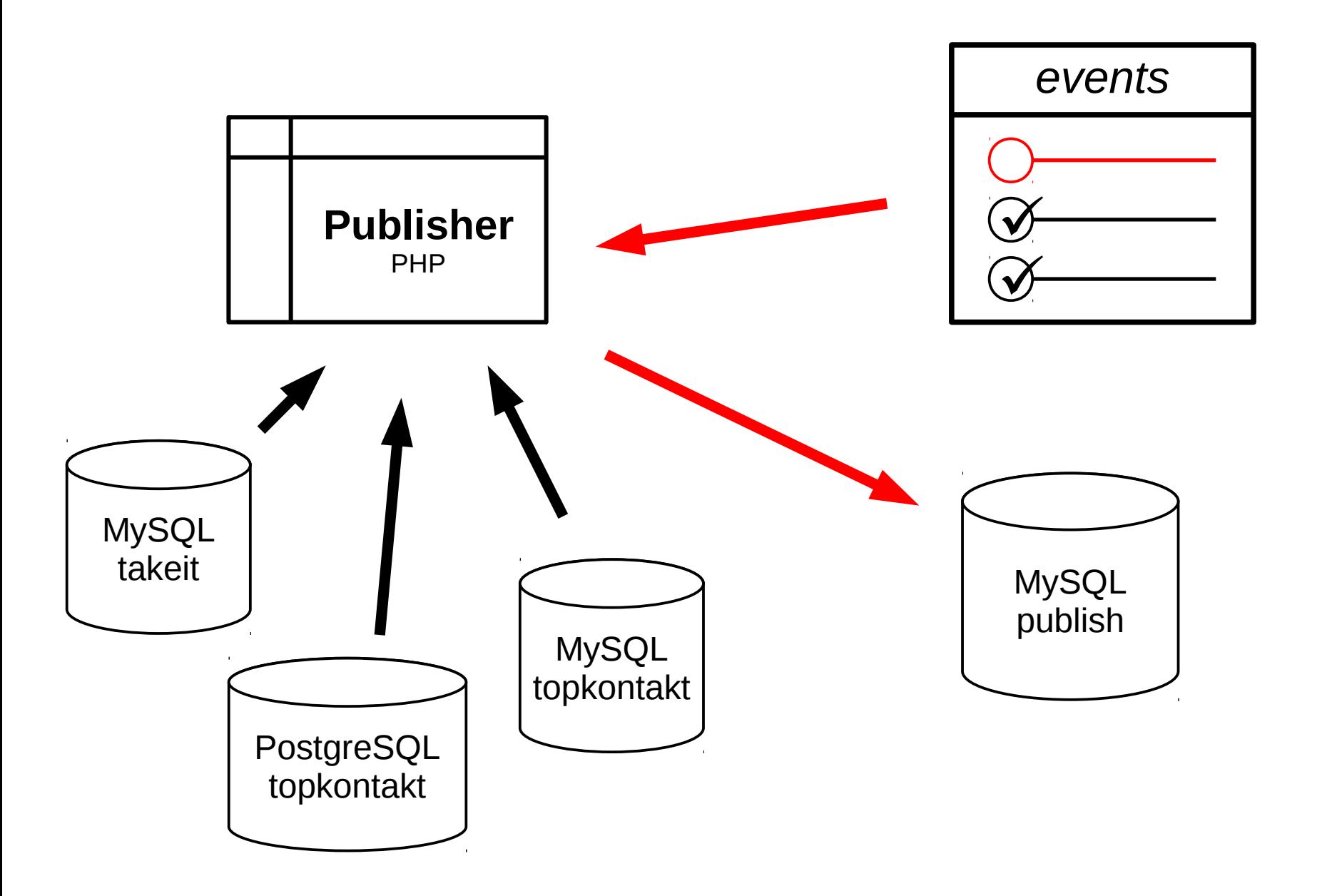

mediální skupina mafra

#### Publisher nově

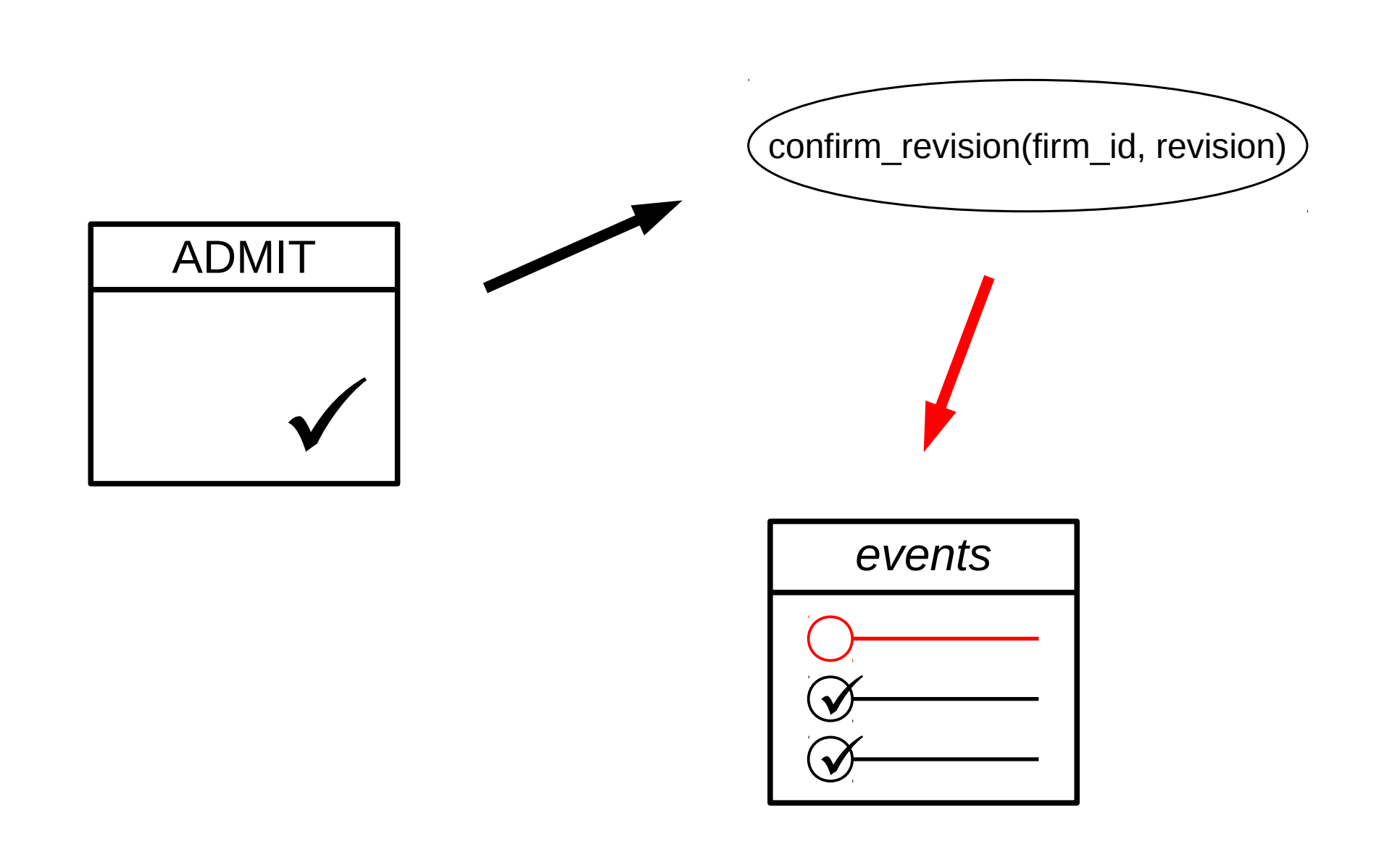

#### mediální skupina mafra

#### Publisher nově

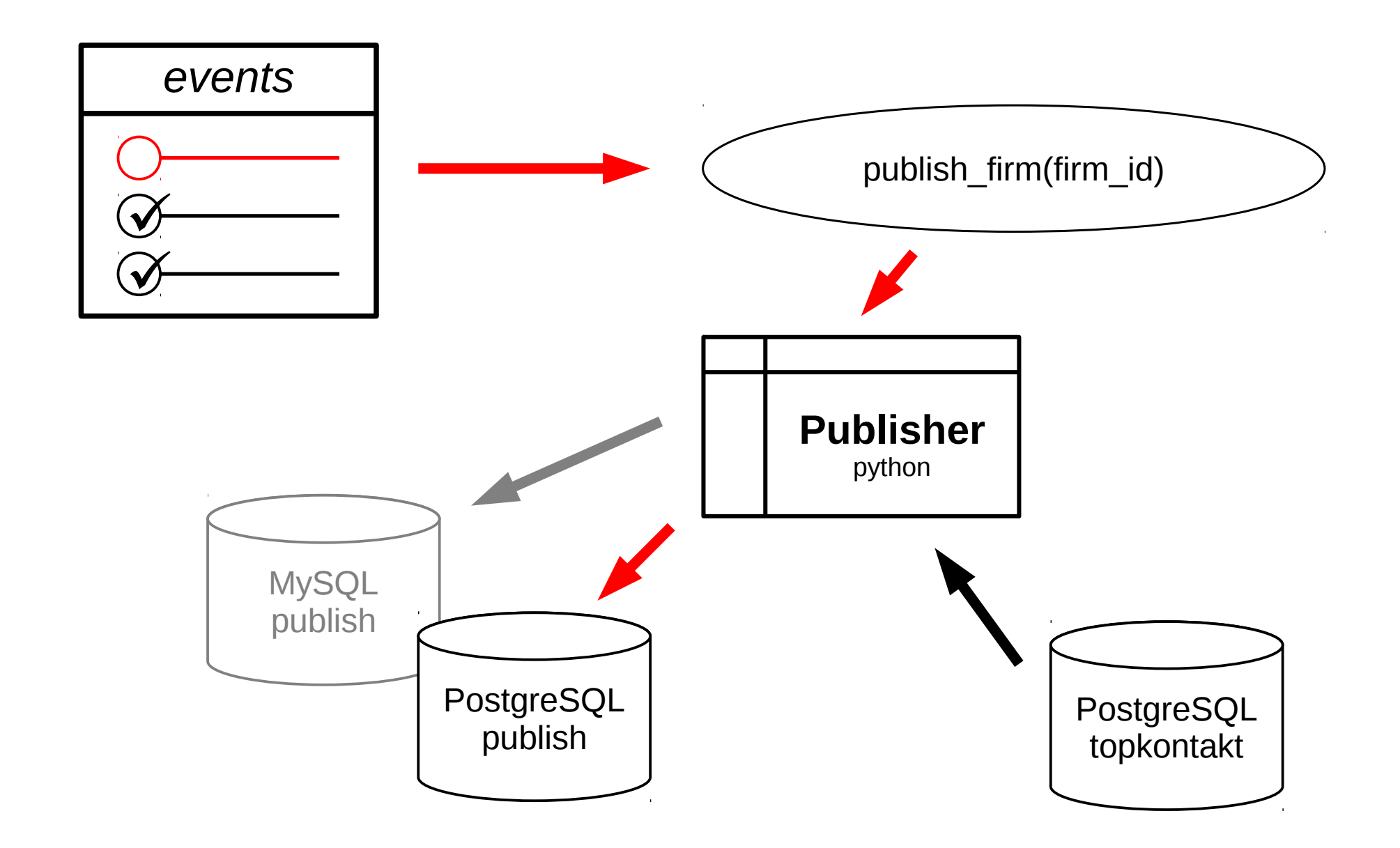

mediální skupina mafra

### Databáze publish

- Spojení zdrojů dat
- Denormalizace
- Optimalizace pro čtení (indexy)
- Předzpracovaná data
- Zdroj pro fulltext (a další)
- Zdvojená data
- Rozdílnosti

SELECT \* FROM firm; SELECT \* FROM category; SELECT \* FROM product; SELECT \*

# Agenda

- Proces schvalování
- Přihlášený uživatel
- Verzování údajů
- Publikace dat, evoluce

#### ● **Přechod na PostgreSQL**

mediální skupina **mafra** 

### Přechod na PostgreSQL

- Přepis aplikací
- Nová struktura  $\rightarrow$  nová technologie
- Návrat k **D**atabázi
- Využít dostupné možnosti
- Normalizace, čištění
- Příprava pro další rozvoj

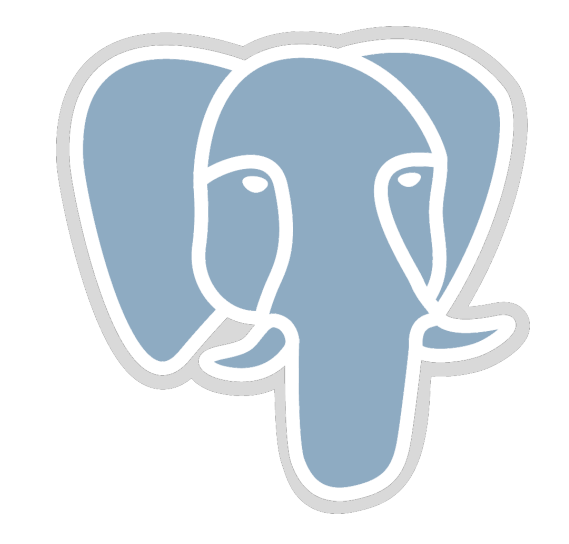

mediální skupina **mafra** 

#### Technologie

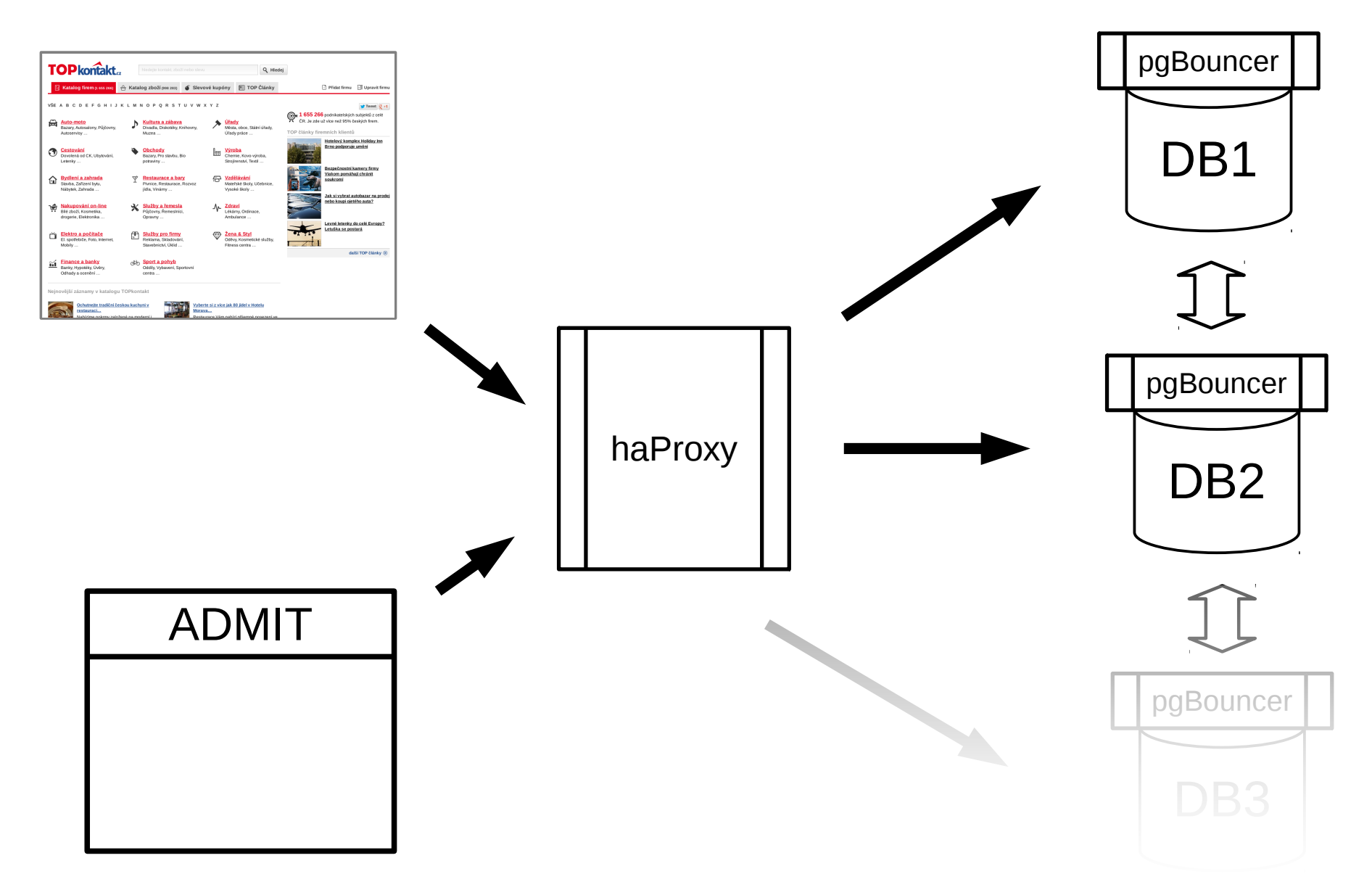

mediální skupina mafra

### Aplikace

- PHP  $> = 5.3$  & Nette 2
- Frameworky (dibi, Doctrine2)
- Úprava vrstvy v modelu
- Cache vrstva
- Optimalizace (EXPLAIN)

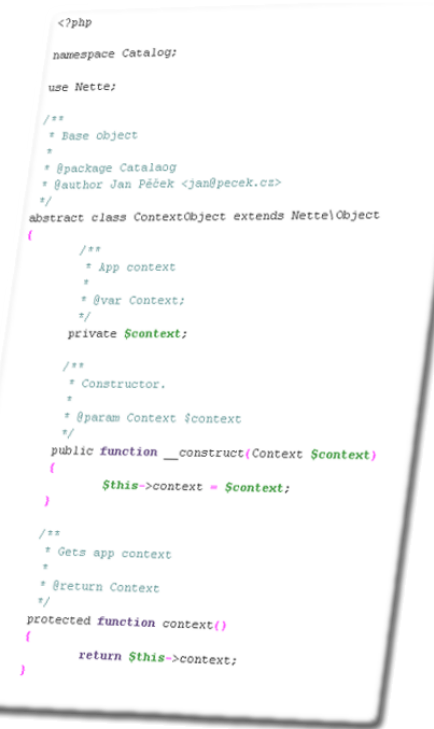

# Agenda

- Proces schvalování
- Přihlášený uživatel
- Verzování údajů
- Publikace dat, evoluce
- Přechod na PostgreSQL

mediální skupina **mafra** 

### Co říci závěrem

- DB může znát uživatele aplikace
- Verzování dat přímo uvnitř DB
- Rekonstrukce stavu dat
- Publikace uvnitř DB

… nožičky not směrem dolů

mediální skupina **mafra** 

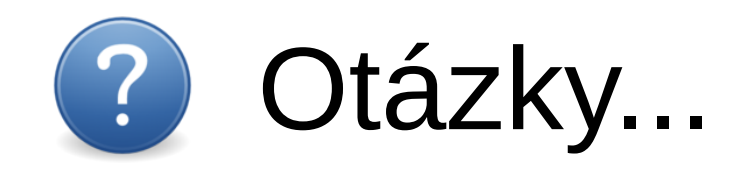

mediální skupina mafra

### Děkuji za pozornost

[http://www.pecek.cz](http://www.pecek.cz/)

mediální skupina mafra